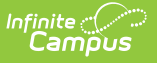

## **Indiana Ed-Fi v2.4/3.1 - Student Academic Records Resource Preferences**

Last Modified on 08/04/2023 1:44 pm CDT

**Classic View:** System Administration > Ed-Fi

**Search Terms:** Ed-Fi

The Ed-Fi Configuration tool is used to establish Ed-Fi data resources.

The following describes how to enable the Student Academic Records resource for Ed-Fi reporting. If the Configure or Edit buttons do not display, then the resource does not need to be mapped and the toggle button can be used to turn the resource on or off.

1. Set the Sections preference to **ON.**

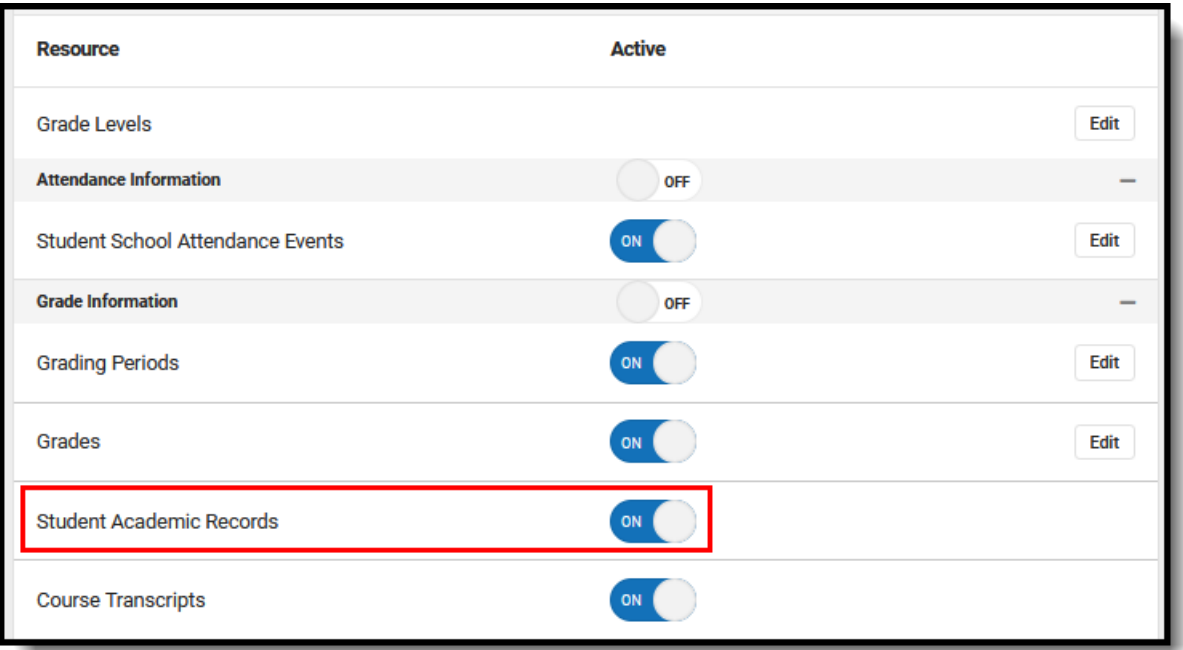